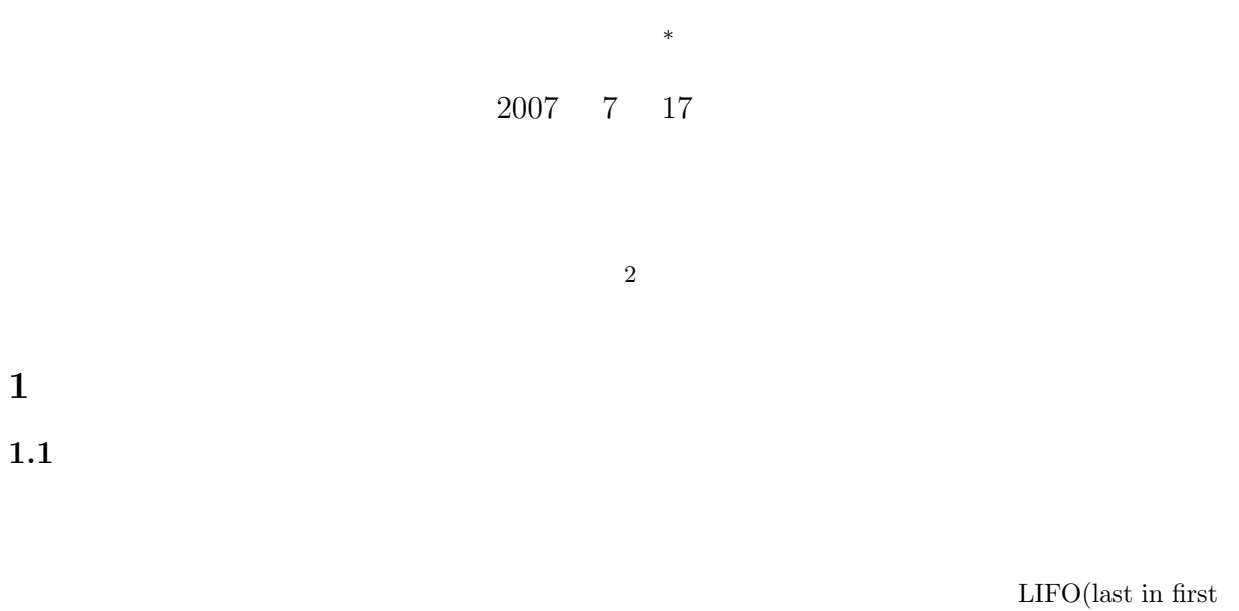

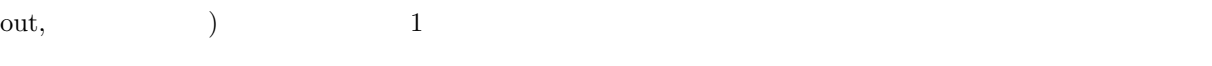

 $\mbox{FIFO(first in first out,} \qquad \qquad \mbox{)} \qquad \qquad \mbox{2}$ 

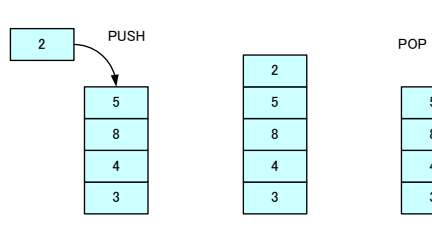

*∗*独立行政法人 秋田工業高等専門学校 電気情報工学科

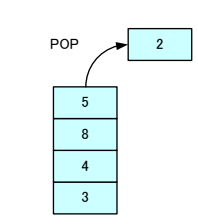

1:  $\overline{\phantom{a}}$ 

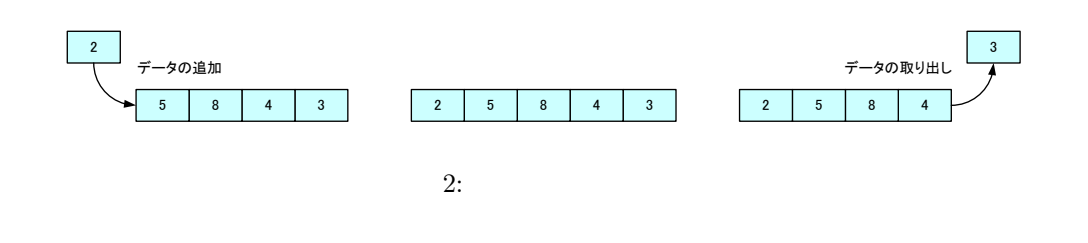

 $1.2$ 

 $[1]$  pp.199–217

•<br>• マリーのイメージができ, • 2 (binary tree)

# **2** レース・プレート

## $2.1$

 $(three: )$  $(3)$ 

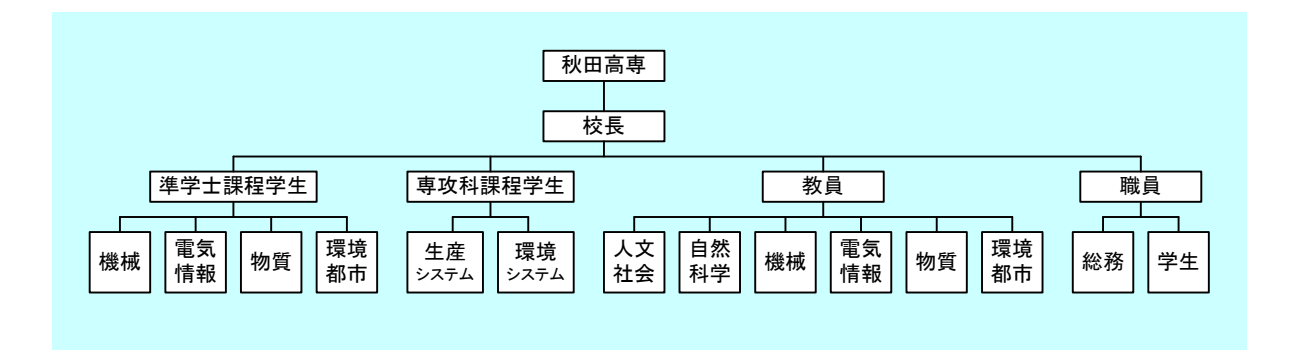

 $3:$ 

2

このように発見する。このように発見すると、これまで学習してきたデータの集まりは,これまで学習してきた ク,キュー—で表すことは困難である.できないことはないが,プログラムが非常にわかりにくくなる.今 , and the set of the set of the set of the set of the set of the set of the set of the set of the set of the s

 $2.2$ 

 $2.2.1$ 

 $\frac{1}{4}$  1  $\frac{4}{1}$  1

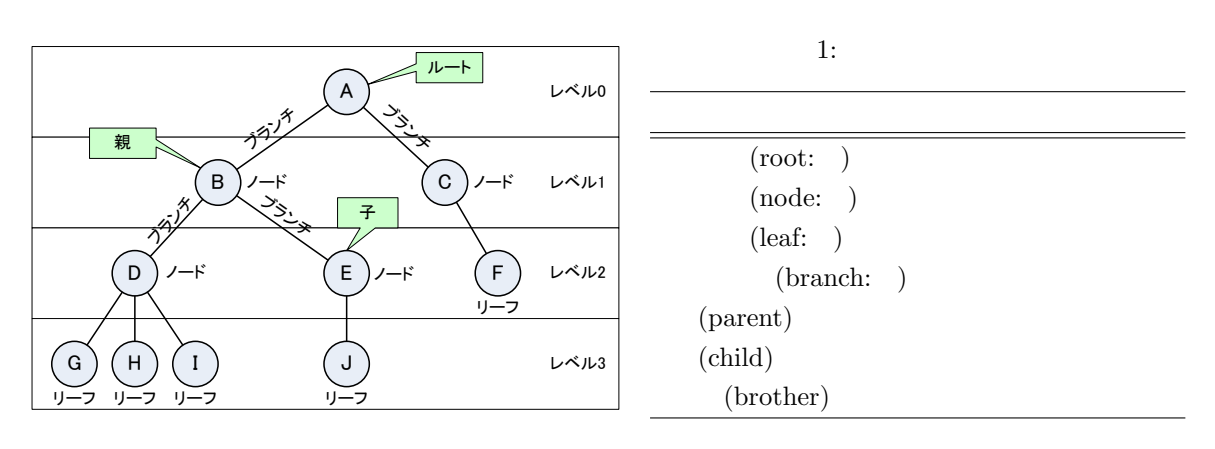

 $\ddot{x}$ 

4: B E

 $2.2.2$ 

 $2.2.3$ 

 $3$ (preorder) → <sub>→</sub> 5  $a \rightarrow b \rightarrow d \rightarrow g \rightarrow e \rightarrow h \rightarrow i \rightarrow c \rightarrow f \rightarrow j$  $\begin{array}{ccccccc} {\rm (postorder)} & \rightarrow & \rightarrow & \rightarrow & 2 & & \rightarrow & 5 \end{array}$  $2 \rightarrow \rightarrow \rightarrow$  5  $g \rightarrow d \rightarrow b \rightarrow h \rightarrow e \rightarrow i \rightarrow a \rightarrow c \rightarrow f \rightarrow j$ 

 $(\text{inorder}) \longrightarrow 5$ 

 $g \to d \to h \to i \to e \to b \to j \to f \to c \to a$ 

 $2$ 

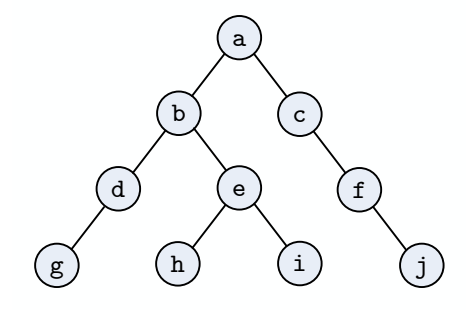

 $5:$ 

# **3 2** 分木

#### **3.1** 2

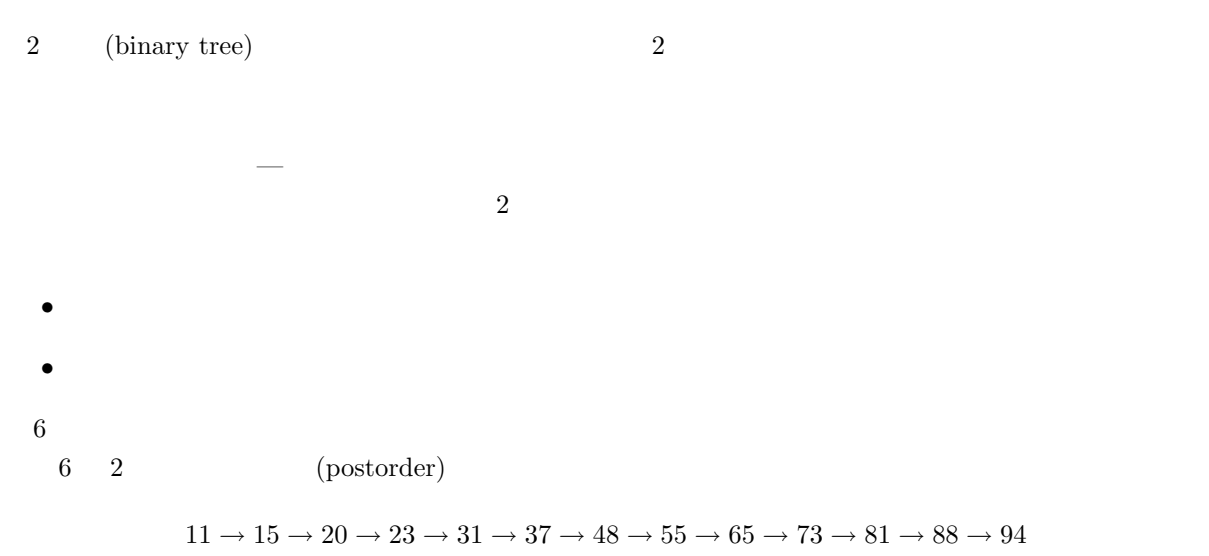

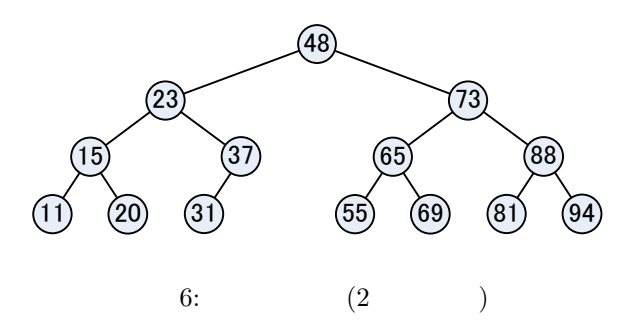

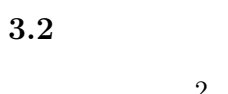

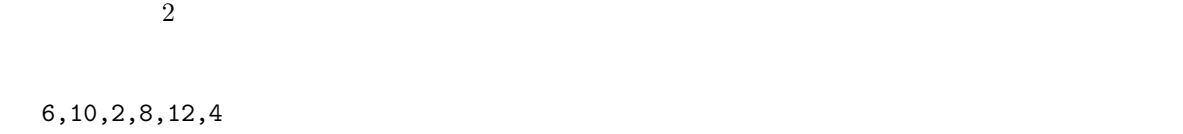

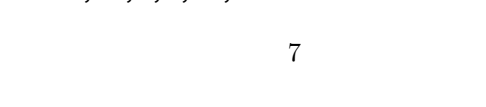

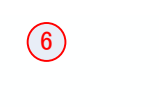

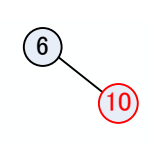

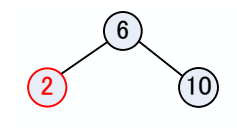

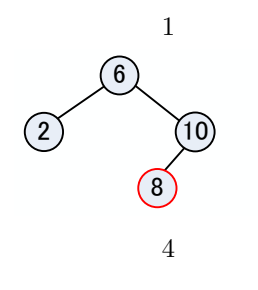

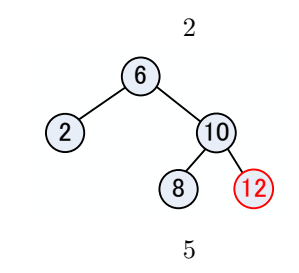

 $7:$ 

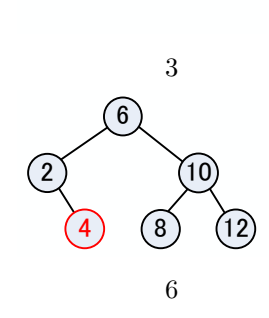

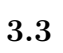

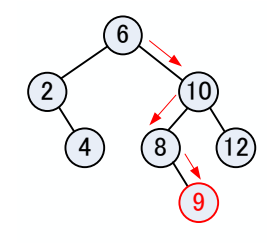

 $8:$ 

 $9$ 

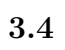

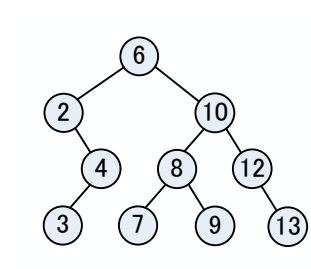

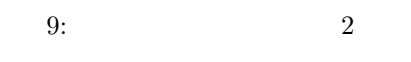

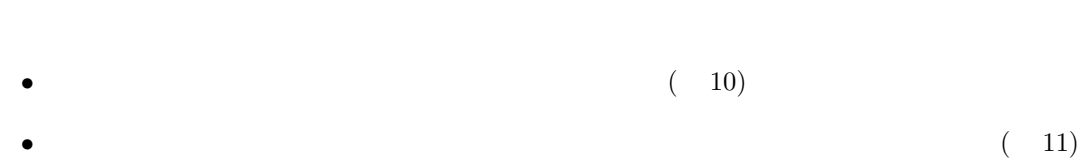

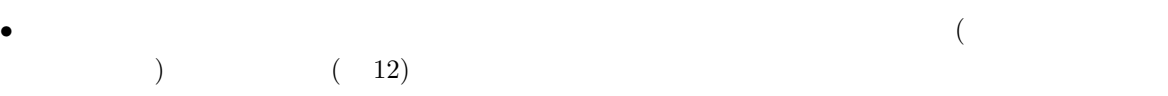

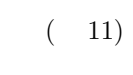

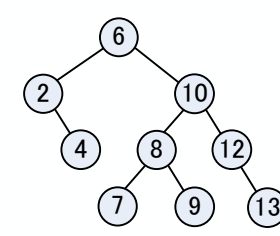

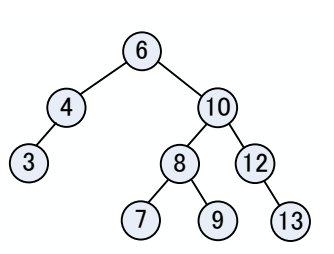

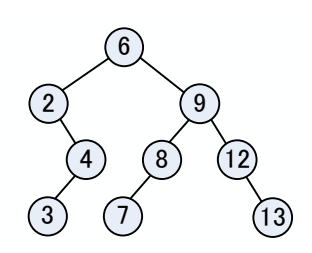

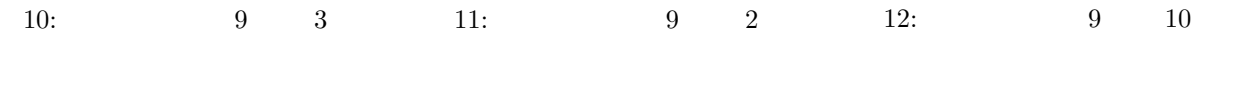

### **4** プログラム例

#### **4.1** 二分木の実装

 $2$   $\hskip1cm$   $\hskip1cm$  ドの中で学者にはよい.リストを思い出せ,それとはないか.リストを思い出せ,それとほとんど同じではないか.リストを思い出せ,それとほとんど同じではないか.リストと同じではないか.リストを思い出せ,それと

```
typedef struct node_tag{
  int value;
  struct node_tag *left;
  struct node_tag *right;
}node;
```
#### $13$

node \*root\_tree=NULL;

#### tree\_node

 $(NULL)$ 

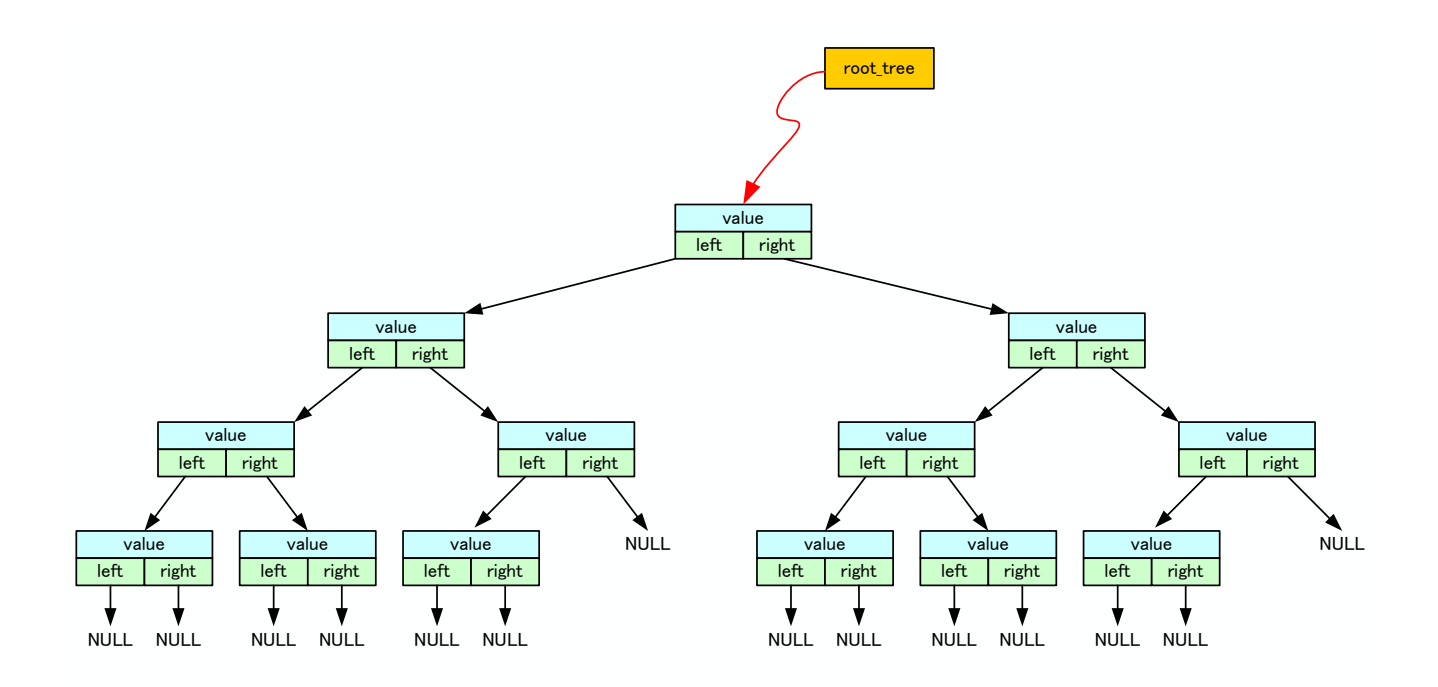

13:

# **5** 練習問題

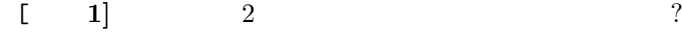

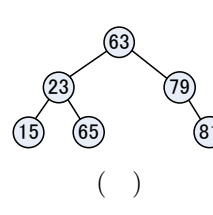

 $(48)$  $(86)$ 15 32 72 96 ( )

 $[2]$  2 69,26,36,45,89,65,11,12,14,23,44  $\begin{bmatrix} 1 & 3 \end{bmatrix}$  2 70,73,67,75,77,66 2

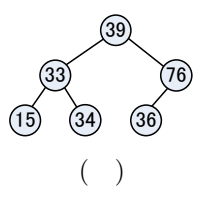

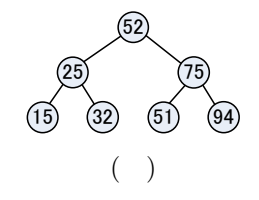

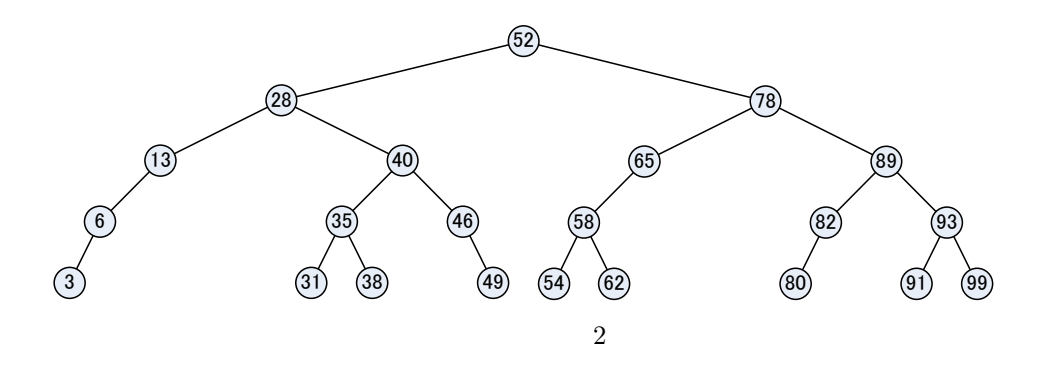

 $[$  4]  $2$  52,46,54 28  $20$  $(13)$   $(40)$  $(24)$ 6 (20) (35) (46)  $3) (9) (24) (31) (42)$ 35 78  $(72)$ 65 89 (72) (82) (93 (54) (62) (80) (85) (91) (99  $(82)$  $(52)$  $\sim$  2

 $[-\n \begin{bmatrix} 1 & 3 \end{bmatrix}$ 

**6** 課題

 $[1]$  ( )  $[1]$  pp.199–245 2 2  $[-2]$  ( )  $2$  2 2  $[ 3] ( )$  $43 \rightarrow 65 \rightarrow 51 \rightarrow 28 \rightarrow 73 \rightarrow 15 \rightarrow 17 \rightarrow 32 \rightarrow 45 \rightarrow 61 \rightarrow 70$  $[-4]$  14 2

 $62 \rightarrow 46 \rightarrow 82 \rightarrow 80 \rightarrow 38$ 

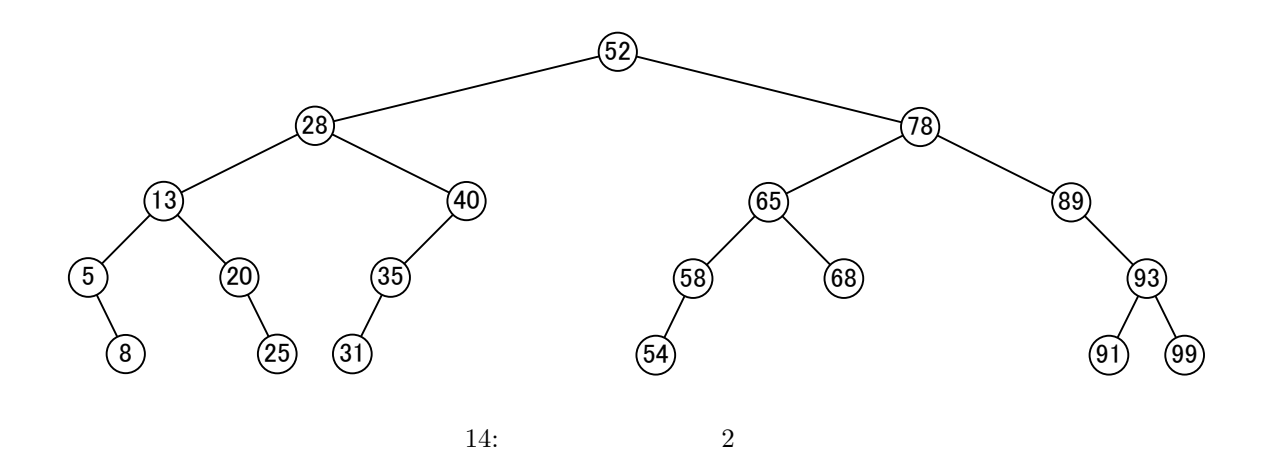

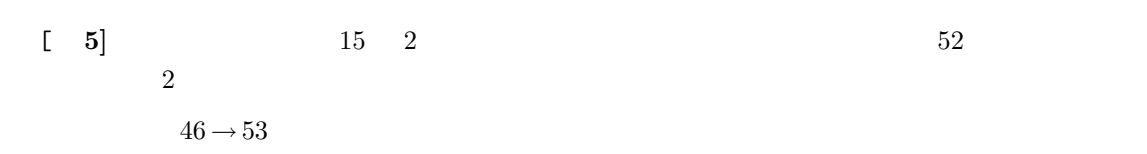

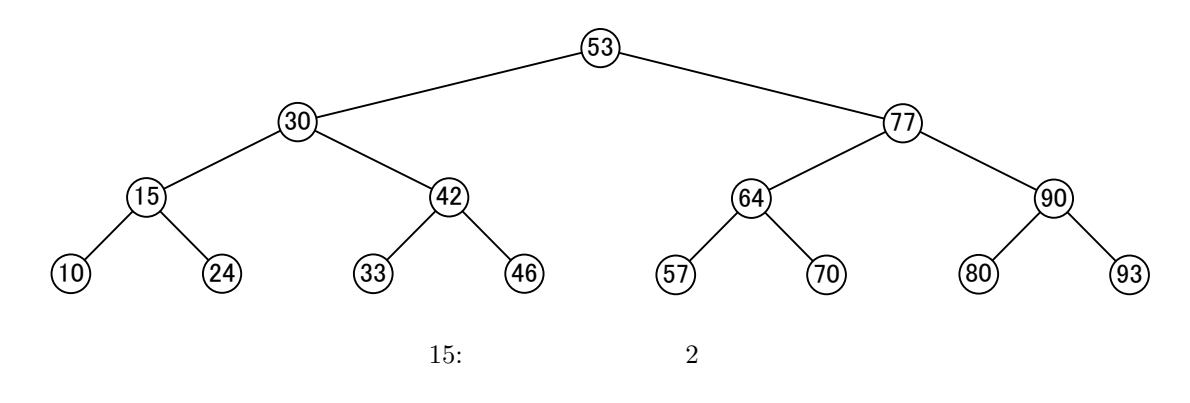

 $\begin{bmatrix} 1 & 6 \end{bmatrix}$  ( )

 $7 \quad 24 \quad (\hbox{~)} \mathrm{AM} \ 8:45$ 

付録 **A** プログラム例

```
1: (b_tree.h)
```

```
1 │ //<del>==============</del>
\begin{array}{c|c} 2 & \text{typedef struct node-tag} \{3 & \text{int value}; \end{array}int value;
 4 struct node_tag *left;<br>5 struct node_tag *right
 \begin{array}{c|c} 5 & \textbf{struct node\_tag *right;} \\ 6 & \text{node;} \end{array}6 }node ;
7
 8 //============== プ ロ ト タ イ プ 宣 言 =================================
9 extern node *creat_node(int new_data);<br>10 extern void insert node(node *t node)
10 extern void insert_node (node *t_node, int new_data);<br>11 extern void delete_node (node *del_node, int del_data
11 extern void delete_node (node *del_node, int del_data);<br>12 extern void print tree (node *t node, int denth);
     extern void print_tree (node *t_node, int depth);
13
14
15 extern node *root_tree;
```

```
2: (b_tree.c)
 1 | \#include \leq x \cdot \text{d} >
 \begin{array}{c|c} 2 & \text{#include} < \text{stdlib.h>} \\ \hline 3 & \text{#include} & b \text{tree.h''} \end{array}\frac{1}{2}include " b_tree .h"
 4
 5 | node *root_tree=NULL;
 6
 7 //============== ノ ー ド 作 成 関 数 ==================================================
 8 node ∗creat_node (int new_data) 9 {
\begin{array}{c|c} 9 & 6 \\ 10 & 2 \end{array}node *new_node;
11
12 | new_node=(node *) malloc(sizeof(node));
13
14 new_node<sup>-</sup>>value = new_data;<br>15 new node->left = NIII.
15 new_node->left = NULL;<br>16 new_node->right = NULL
         new_node->right = NULL;
17
\begin{bmatrix} 18 \\ 19 \end{bmatrix} return new_node;
19 }
20
21
22 //============== ノ ー ド を ツ リ ー に 追 加 す る 関 数 =======================================
\begin{bmatrix} 23 \\ 24 \end{bmatrix} void insert_node (node *t_node, int new_data)
24 {
\frac{25}{26}26 if (t_node=NULL){ // root (<br>
27 root_tree = creat_node(new_data);
            root\_tree = create\_node(new\_data);28 return ;
29 }
30
\begin{cases}\n31 \\
32\n\end{cases} if (t_node->value > new_data){<br>
\begin{cases}\n32\n\end{cases}\begin{array}{c}\n 32 \\
 33 \\
 \end{array} if (t_node->left == NULL){<br>
\begin{array}{c}\n 33\n \end{array}33 t_node->left=creat_node(new_data);<br>34 } else{
\begin{array}{c|c} 34 & \text{else} \{35\} & \text{inse} \end{array}insert_node(t_node->left, new_data);<br>}
36 }
```

```
\begin{array}{c|c} 37 & \text{else} \{38 & \text{if (t)} \end{array}\text{if } (t \text{ node} \rightarrow \text{right} = \text{NULL})<br>\text{and } \text{noise} \rightarrow \text{right} = \text{node}39 t node -> right=creat_node (new_data);<br>40 }else {
40 } e l s e {
               insert_node(t_node->right, new_data);<br>}
\begin{array}{c|c} 42 & \\ 43 & \end{array}43 }
44
45 return ;
46 }
47
48 //============== ノ ー ド を ツ リ ー か ら 削 減 す る 関 数 ======================================
49 void delete_node (node *del_node, int del_data) {
\begin{array}{c} 50 \\ 51 \end{array}11 node ∗ p a ren t=NULL;<br>
52 node ∗ big=NULL;<br>
node * p hig=NULL;<br>
//
\begin{array}{c|c} 52 & \text{node *big=NULL;} \\ 53 & \text{node *phig=NULL.} \end{array}\begin{array}{c|c} 53 & \text{node *phig=NULL}; \\ 54 & \text{int flag =0}; \end{array}int f l a g = 0;
55
56 | // \frac{1}{2}57 while ( d el n o d e !=NULL && d el n o d e −>v al u e != d el d a t a ){
\begin{array}{c|c} 58 & \text{if (del-node} \rightarrow \text{value} < \text{del_data}) \{ \\ \text{parent} = \text{del-node}; \end{array}parent = del-node;60 del_node = del_node -> right;<br>61 }else{
61 } e l s e {
\begin{array}{c|c} 62 & \text{parent} = \text{del} \text{.} \text{node}; \\ 63 & \text{del} \text{.} \text{node} = \text{del} \text{.} \text{node} \end{array}\text{del\_node} = \text{del\_node} \rightarrow \text{left};
\begin{array}{c|c} 64 & \\ 65 & \end{array}65 }
66
\begin{bmatrix} 67 \\ 68 \end{bmatrix} if ( del_node==NULL) {
68 printf(" \vert \n");<br>69 return;
              return;
70 }
71
72 i f ( del_node ->left == NULL) { //<br>73 if ( parent=NULL) { // root
\begin{array}{c|c}\n\hline\n73 & \text{if (parent=NULL)}\{ \\
74 & \text{root tree = del}\n\end{array}74 root_tree = del_node->right;<br>75 else if(parent->value > del_d
75 }else if(parent->value > del_data){ //<br>76 parent->left=del_node->right:
76 parent->left=del_node->right;<br>77 }else{
77 } e l s e { // 削 除 す る デ ー タ が 親 の 右 の 子
78 parent−>r i g h t=d el n od e −>r i g h t ;
79 }
               free (del-node);
\begin{array}{c|c} 81 & \text{return} \\ 82 & \end{array}82 }
83
\begin{array}{c|c} 84 & \text{if (del-node} \rightarrow \text{right} = \text{NULL}) \{ & \text{if (parent} \rightarrow \text{NULL}) \} & \text{if (parent} \rightarrow \text{NULL}) \} & \text{if (output} \rightarrow \text{NULL}) \end{array}\begin{array}{c|c} 85 & \text{if (parent=NULL)} \{ 86 & \text{root\_tree = del} \end{array}86 root_tree = del_node->right;<br>87 }else if (parent->value > del_d
87 } else if (parent->value > del_data){<br>parent->left=del_node->left;
88 parent->left=del_node->left;<br>89 }else{
89 } else { \frac{1}{2} // \frac{1}{2} s \frac{1}{2} s \frac{1}{2} s \frac{1}{2} s \frac{1}{2} s \frac{1}{2} s \frac{1}{2} s \frac{1}{2} s \frac{1}{2} s \frac{1}{2} s \frac{1}{2} s \frac{1}{2} s
90 parent->right=del_node->left;
91 }
               free ( del\_node );\begin{array}{c|c} 93 & \text{return} \\ 94 & \end{array}94 }
95
96 | //──−
97
98 | pbig=del_node;
```

```
99 | big=del_node->left;
\frac{100}{101}101 while ( big -> right != NULL) { //<br>102 b \frac{1}{2} b ig :
\begin{array}{c|c} 102 & \text{pbig} = \text{big} ; \\ 103 & \text{big} = \text{big} \rightarrow \end{array}\begin{array}{c|c}\n 103 \\
 104\n \end{array} big = big->right;<br>
104 flag = 1;
           \{lag = 1;<br>}
105 }
106
107 del_node ->value = big->value;
\frac{108}{109}109 if (flag = 0){
110 pbig->left = big->left;
\begin{bmatrix} 111 \\ 112 \end{bmatrix} } else \begin{bmatrix} 6 \\ 112 \end{bmatrix}112 pbig<sup>-</sup>>right = big−>left;
113 }
114
115 free (big);
116
117
118 }
119
120
121 //============== え え 加 減 に ツ リ ー を 表 示 す る 関 数 =====================================
122 void print_tree (node *t_node, int depth) \begin{bmatrix} 123 \end{bmatrix}\begin{array}{c} 123 \\ 124 \end{array}int i;
125
126 if (t-node=NULL) return;
\frac{127}{128}print_tree (t_node->right, depth+1);
\begin{array}{c} 129 \\ 130 \end{array}130 for ( i=0; i<depth; i++) printf (" " );
131 printf("%d\n", t_node->value);
\begin{array}{c} 132 \\ 133 \end{array}print_tree (t_node->left, depth+1);
\begin{array}{c} 134 \\ 135 \end{array}return;136 }
```
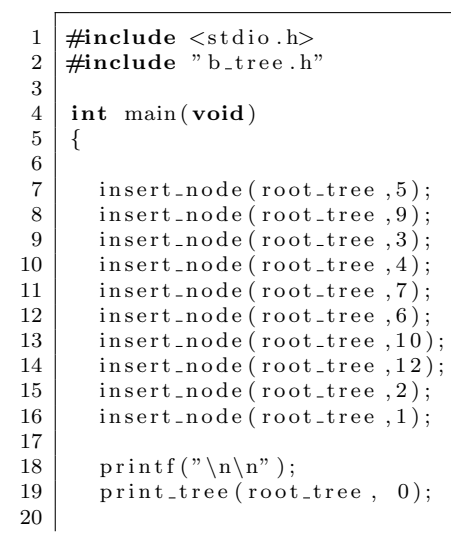

 $3:$   $(\text{main.c})$ 

```
21 delete_node(root_tree, 9);
 22 printf("\n\n");<br>23 print_tree(root_tree, 0);
 24 return 0 ;
\begin{array}{c|c} 21 & \\ 22 & \\ 23 & \\ 24 & \\ 25 & \\ \end{array}
```
 $[1] \qquad \qquad , (\quad ) \qquad \qquad . \; {\bf C} \qquad \qquad 2 \quad . \; (\quad )$  $, 2006.$